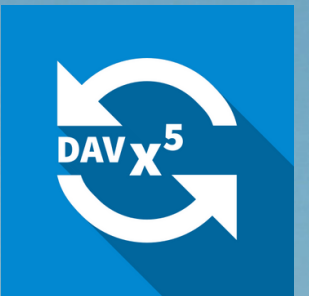

# Managed DAVx<sup>5</sup>

DEPLOYABLE SYNCHRONIZATION FOR CONTACTS, CALENDARS AND TASKS ON ANDROID

FOR BUSINESS AND ORGANIZATIONS

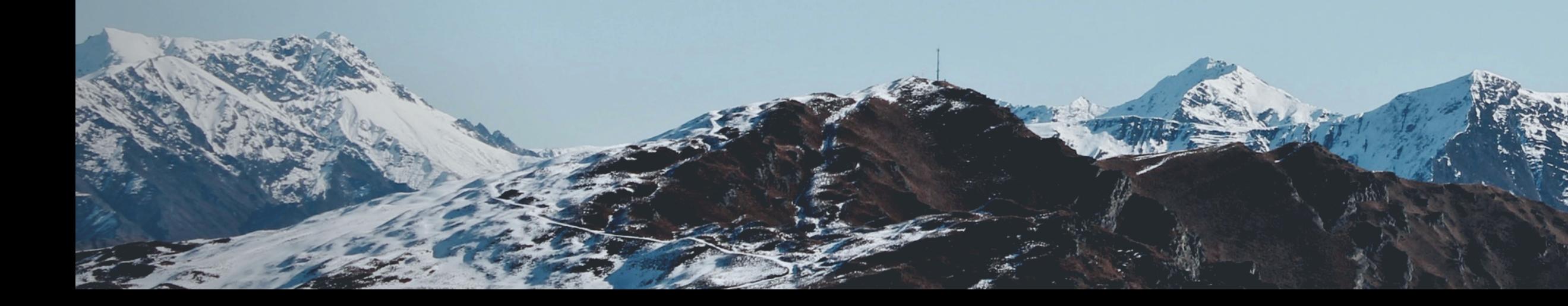

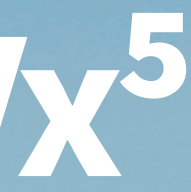

## What is DAVx<sup>5</sup>

## SYNC ON YOUR OWN

DAVx<sup>5</sup> is an all-in-one sync app that performs two-waysynchronization for contacts, calendars and tasks between a CalDAV/CardDAV service of your choice and your Android devices. Whenever a resource is changed, it will automatically be updated everywhere.

Because DAVx⁵ synchronizes data to the common Android storages, it automatically integrates seemlessly with all the apps you want to use on Android. If – for example – your organization prefers a special calendar app, you can use it with DAVx<sup>5</sup> flawlessly!

## USE ALL THE APPS YOU WANT

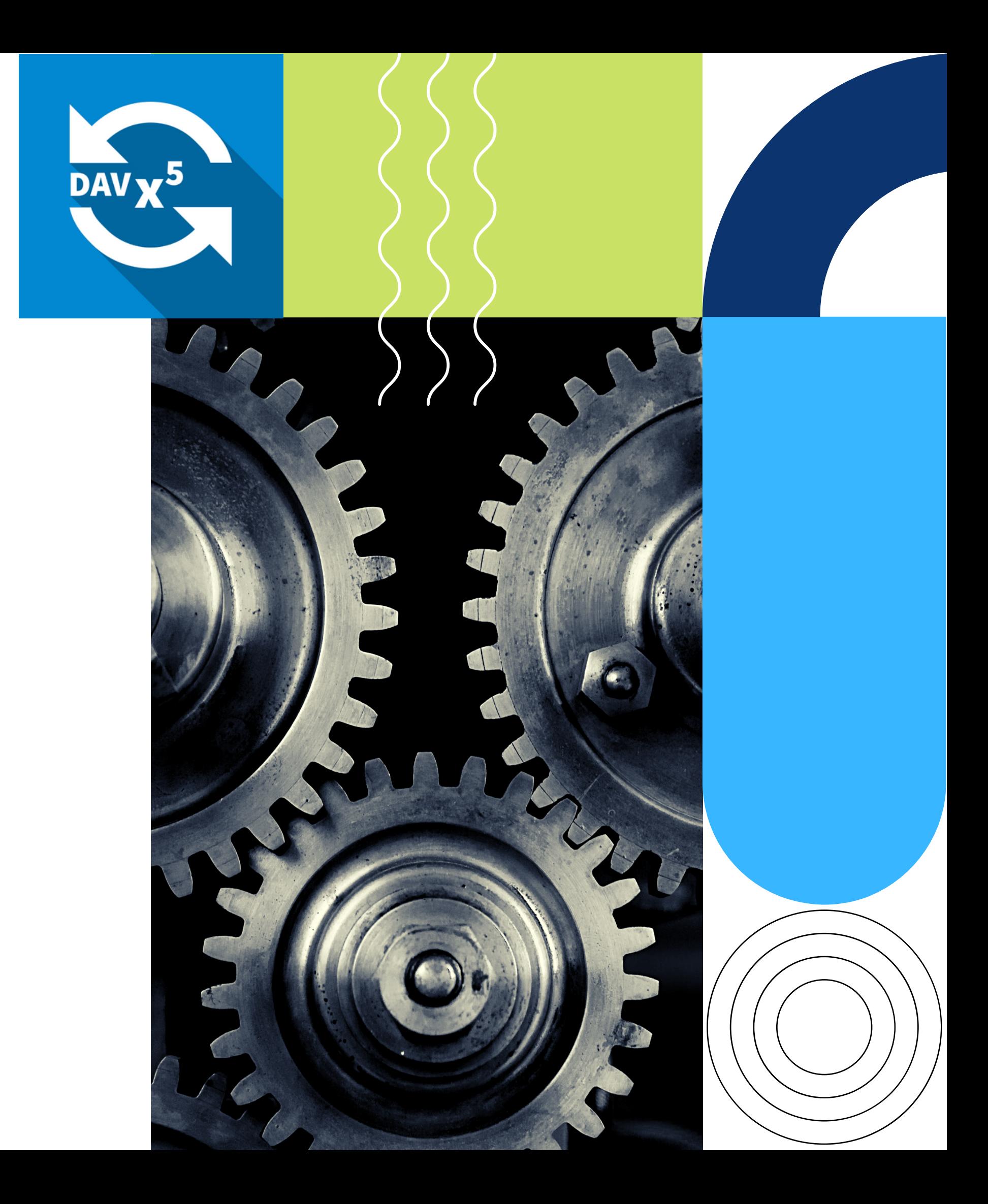

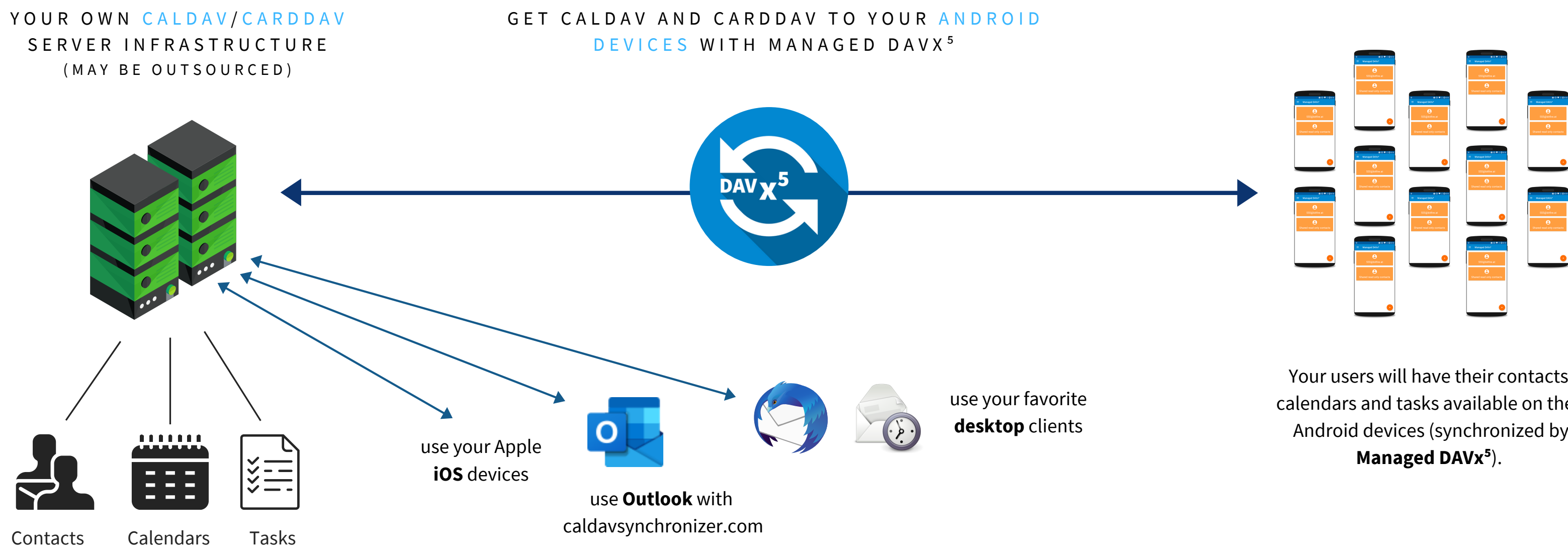

## **Howitworks** Platform-independent synchronization in your organization

Your users will have their contacts, calendars and tasks available on their Android devices (synchronized by

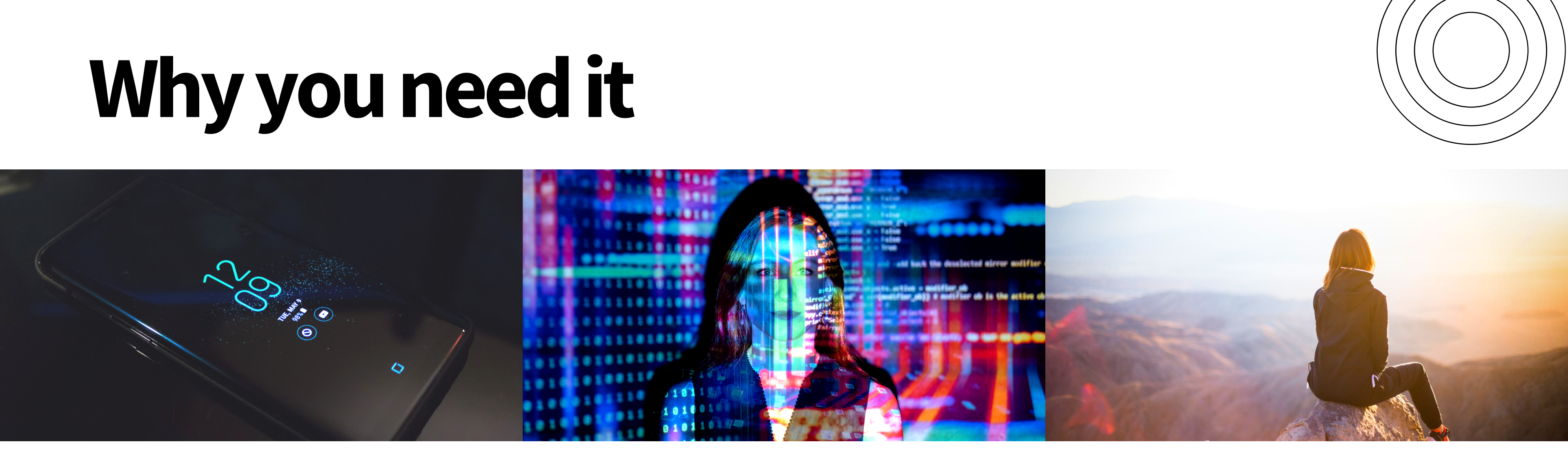

## S Y N C H R O N I Z A T I O N U N C H A I N E D

## G D P R **COMPLIANT**

## O P E N **SOURCE**

No limitation of resources. Distribute (global) company-wide address books. Share your calendars. Manage appointments for small or large teams. And even more. You will truly be unchained!

DAVx<sup>5</sup> was always intended as and will forever be Open Source Software. No backdoors, no ads, no calling-home "features" , no tracking.

Your employees' data are save within your trusted server infrastructure. No more transmission of data to servers of third parties. And we have zero access to your data, too.

## **1Configure 2Install 3Stayinsync**

The account setup can be finished with a few simple clicks. After the setup you can select the resources you want. Synchronization will then run silently in the background and you will not even notice it. No user knowledge required!

Make use of centralized configuration: Pre-set your server URL, username and passwords or set special text and support info for your users. Pre-configure account settings and much more. Make DAVx<sup>5</sup> matching your needs.

### INSTALL MANAGED DAVX<sup>5</sup>

Install the app from Google Play for Work on the desired devices - alternatively you can get the APK directly from us. You can also install the app manually, of course.

### SETUP ONCE AND FORGET

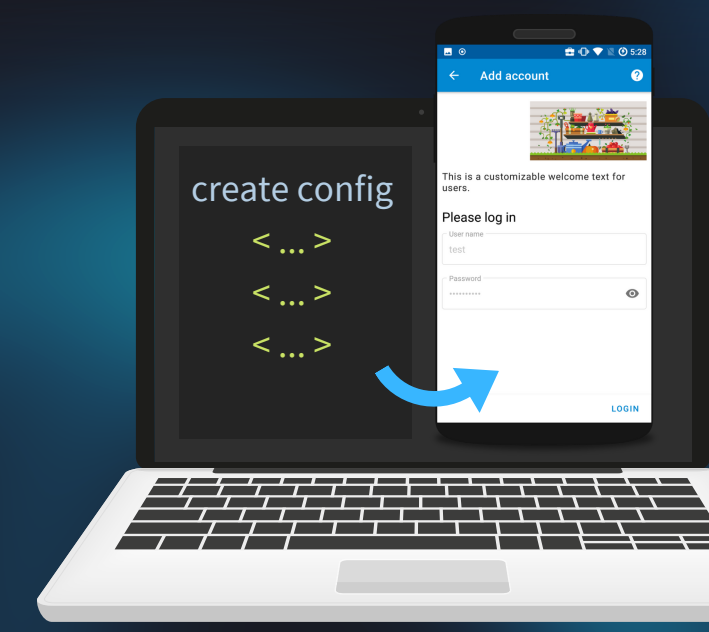

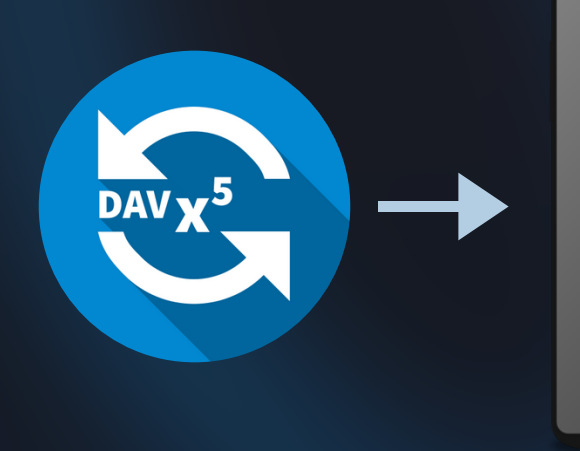

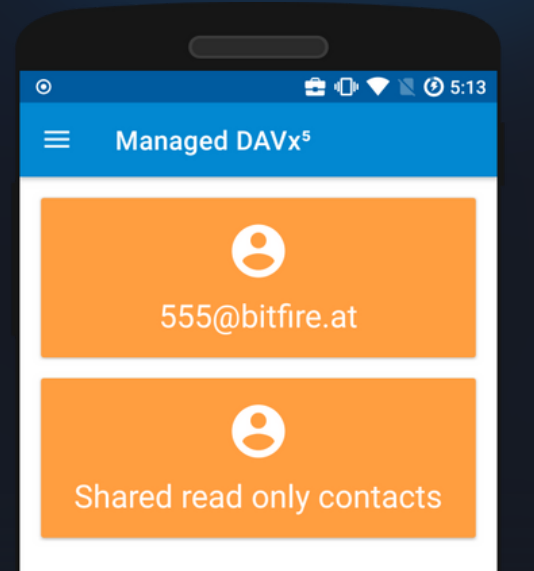

Managed DAV<sub>x</sub><sup>5</sup> presentation

### PRE-CONFIGURE TO YOUR NEEDS

## Managed DAVx<sup>5</sup> is pre-configurable

## AN OVERVIEW OF OPTIONS YOU CAN PRE-SET AND AUTOMATICALLY CUSTOMIZE FOR YOUR USERS

G L O B A L A P P **SETTINGS** 

- override\_proxy
- override\_proxy\_host
- override\_proxy\_port

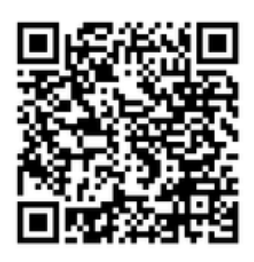

• contact\_group\_method manage\_calendar\_colors • event\_colors default\_alarm

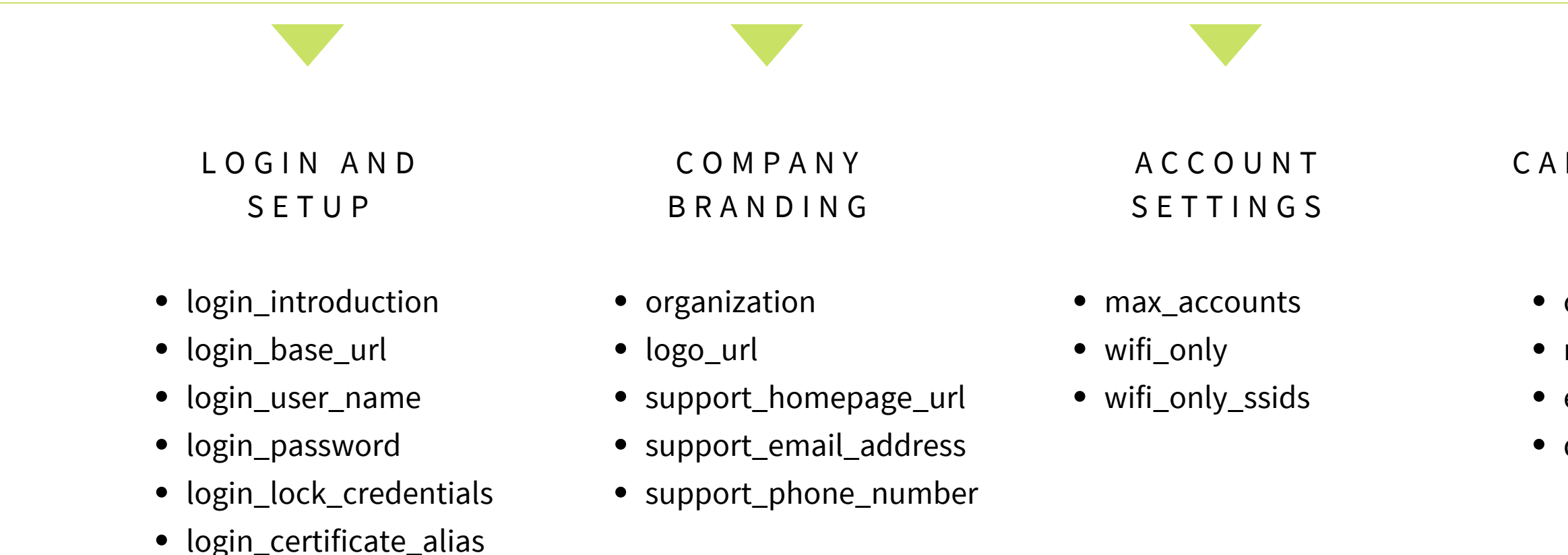

Detailed descriptions and values can be found in our Managed DAVx<sup>5</sup> manual:

https://www.davx5.co[m](https://www.davx5.com/manual/managed_davx5.html#configuration-variables)/manual/managed davx5.html#configuration-variables

C A L D A V / C A R D D A V S P E C I F I C

*Put the config file onto your network (like the option above) but let Managed DAVx⁵ find it automatically using unicast DNS or Zeroconf (DNS-SD). Users dont have to manually click or scan a link. They can start with the setup right away.*

USE AN EMM / MDM (ANDROID FOR WORK) *The easiest and most comfortable way. Connect your devices via the MDM and create the config in a web interface.*

### D I R E C T F I L E CON F I G

*Edit the configuration (a .json text file), put it onto a Web host and let users scan the QR code of the URL to load the configuration.*

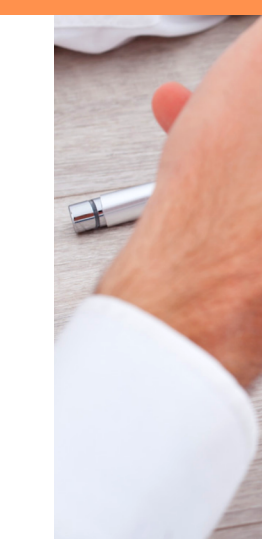

## **Distribution options**

## HOW TO GET MANAGED DAVX<sup>5</sup> TO ALL THE DEVICES

### OPTION 1 (RECOMMENDED)

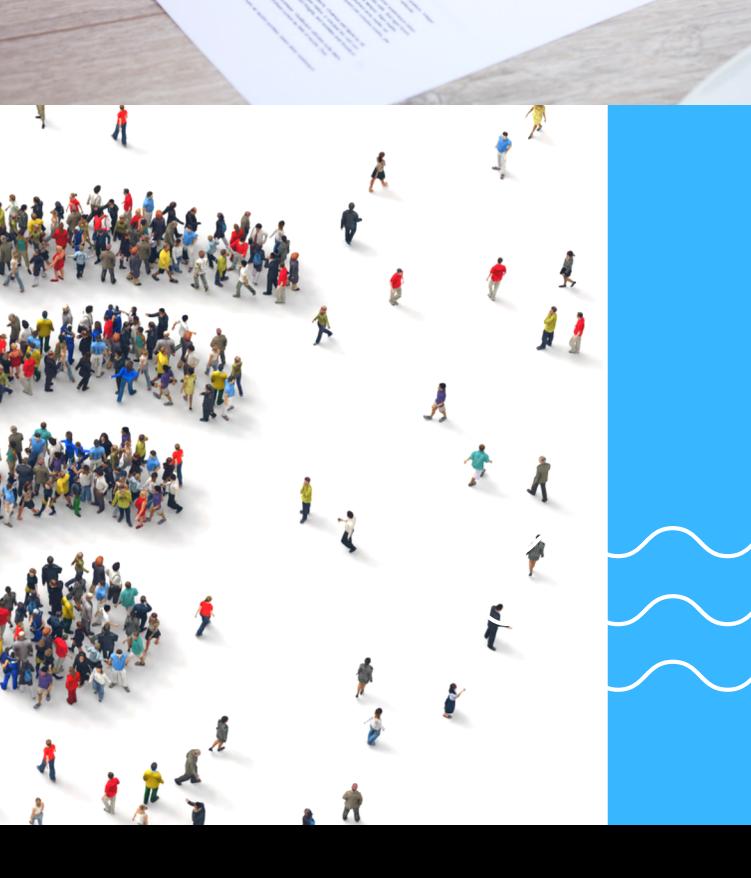

OPTION 2

### AUTO-LOAD THE CONFIG FROM YOUR NETWORK

OPTION 3

## **Howdoes itlook?**

USERS CAN EDIT EVENTS AND CONTACTS IN THEIR FAVORITE A P P S

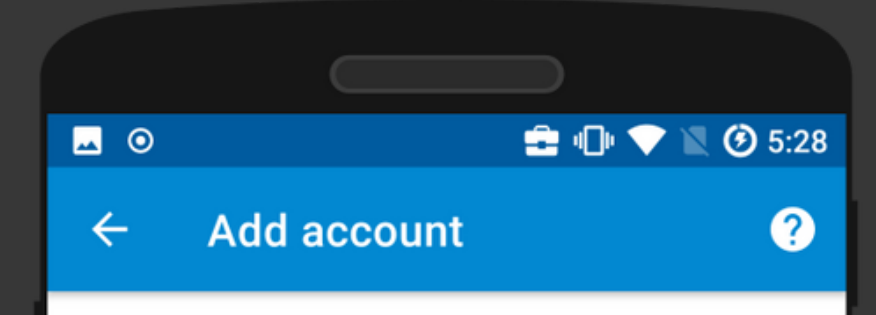

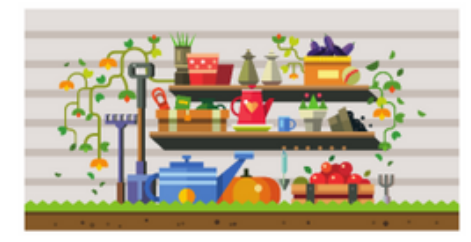

This is a customizable welcome text for users.

### Please log in

 $\begin{picture}(160,15)(-0.0,0.0) \put(0,0){\line(1,0){15}} \put(15,0){\line(1,0){15}} \put(15,0){\line(1,0){15}} \put(15,0){\line(1,0){15}} \put(15,0){\line(1,0){15}} \put(15,0){\line(1,0){15}} \put(15,0){\line(1,0){15}} \put(15,0){\line(1,0){15}} \put(15,0){\line(1,0){15}} \put(15,0){\line(1,0){15}} \put(15,0){\line(1,0){15}} \put$ 

 $\mathbf{a}$  :

 $\ddot{\ddot{\cdot}}$ 

 $\overset{\circ}{\cdot}$ 

 $\bullet$ :

 $\circ$ 

WEBCAL

555@bitfire.at

Company contacts

Personal contacts

Recently contacted

Private address book

Global address book

CALDAV

**CARDDAV** 

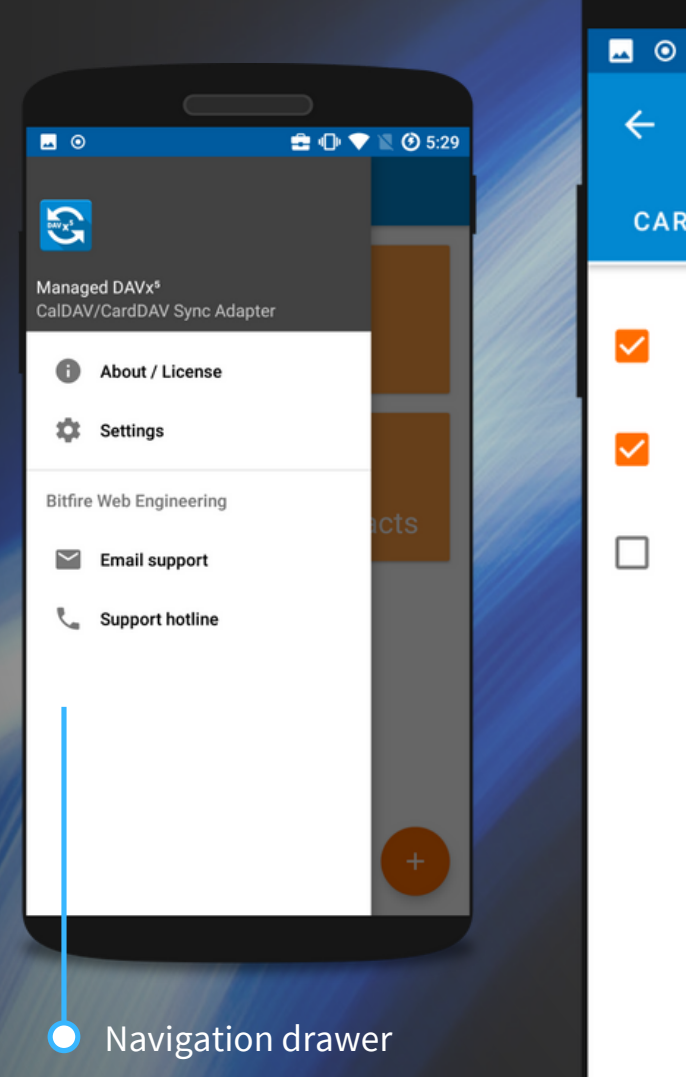

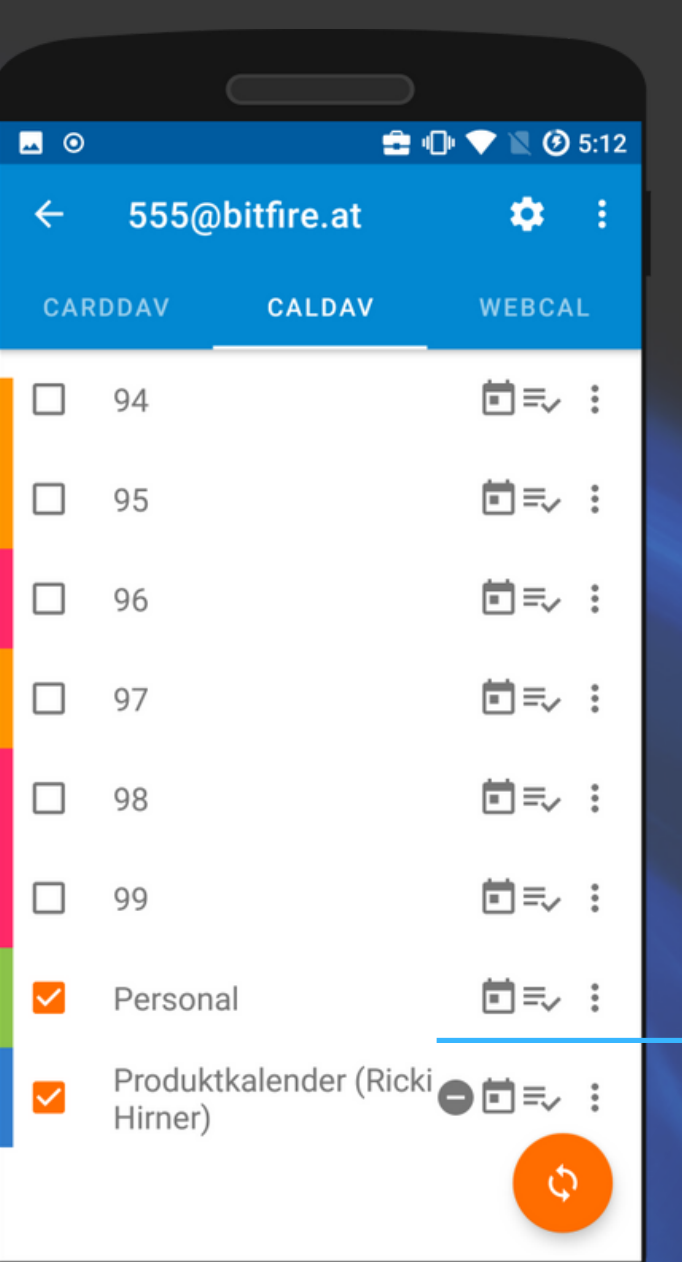

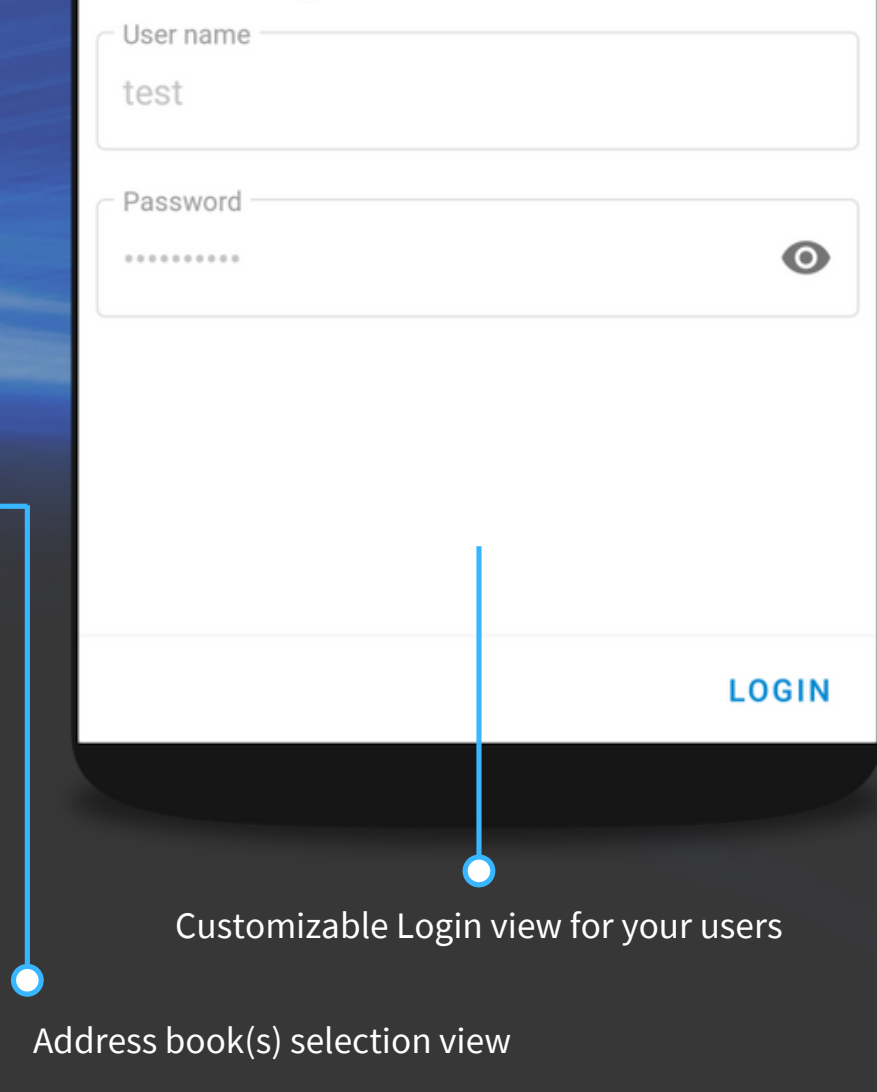

### Calendars selection view

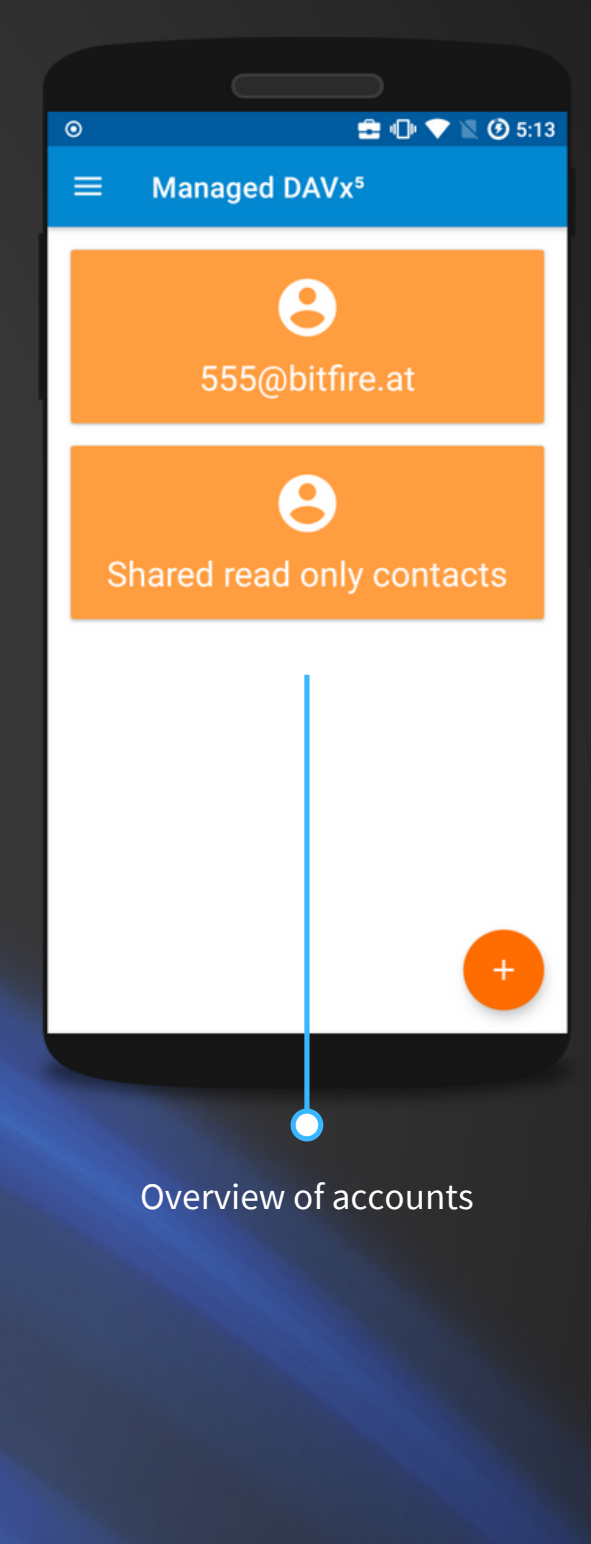

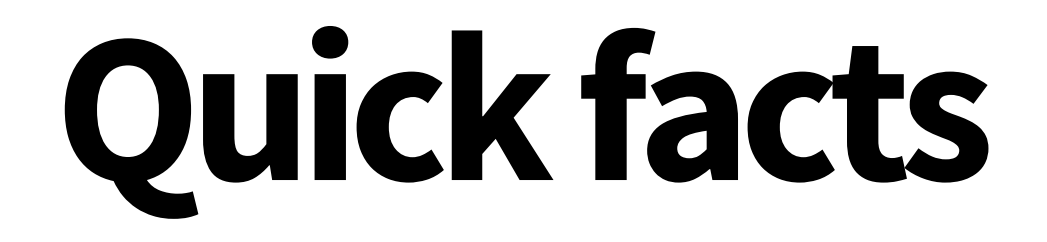

## AND NUMBERS AROUND THE PROJECT

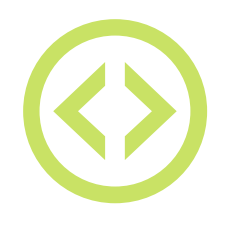

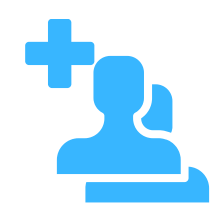

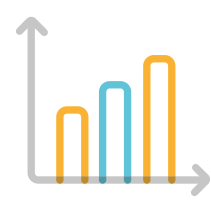

250.000+ active users

7 years 250.000+ 20.000+ sold GPLv3 GDPR tool 20.000+ sold business licenses

of development

## GPLv3 Open Source

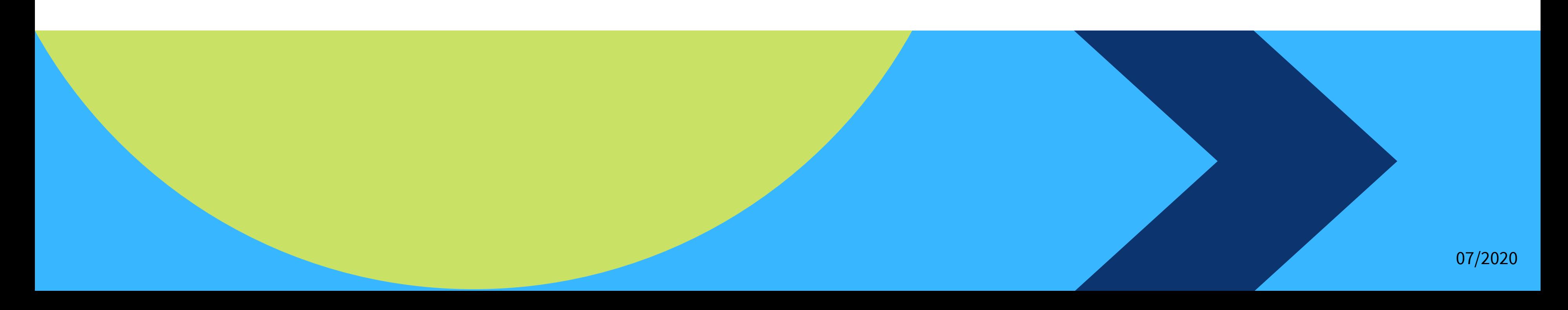

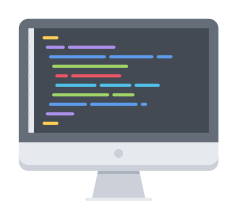

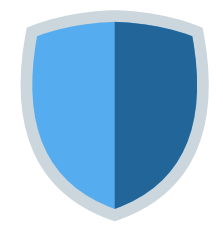

## **Pricingoptions**

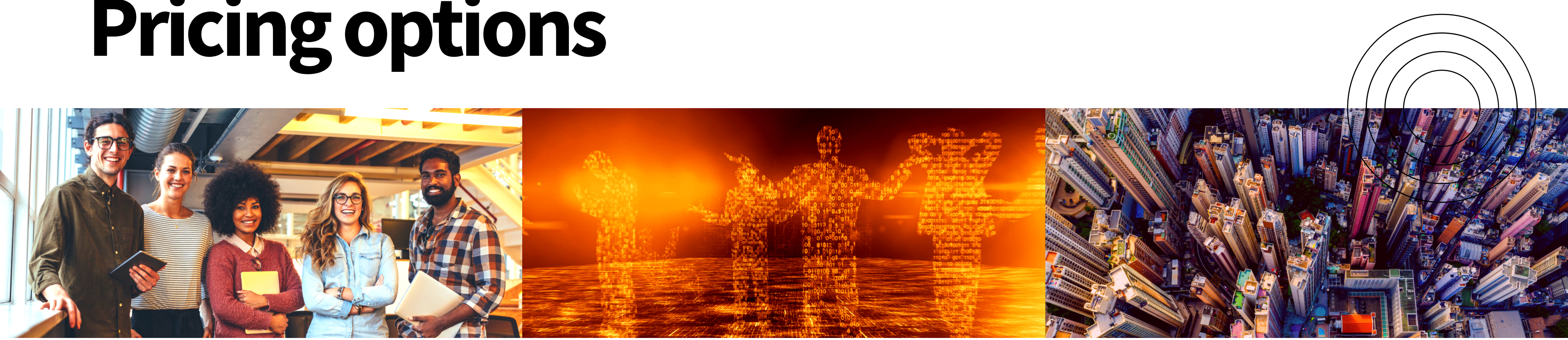

special discounts available for non-profit organizations or institutions in the public interest

SMALL TEAMS ( 5 - 1 9 U S E R S )

B I G T E A M S ( 2 0 - 9 9 U S E R S )

## E N T E R P R I S E  $(100+)$

## **1.99 EUR / user**

per month

**1.49 EUR / user**

per month

## **0.99 EUR / user\***

per month

\*automatically decreasing with an increasing number of licenses

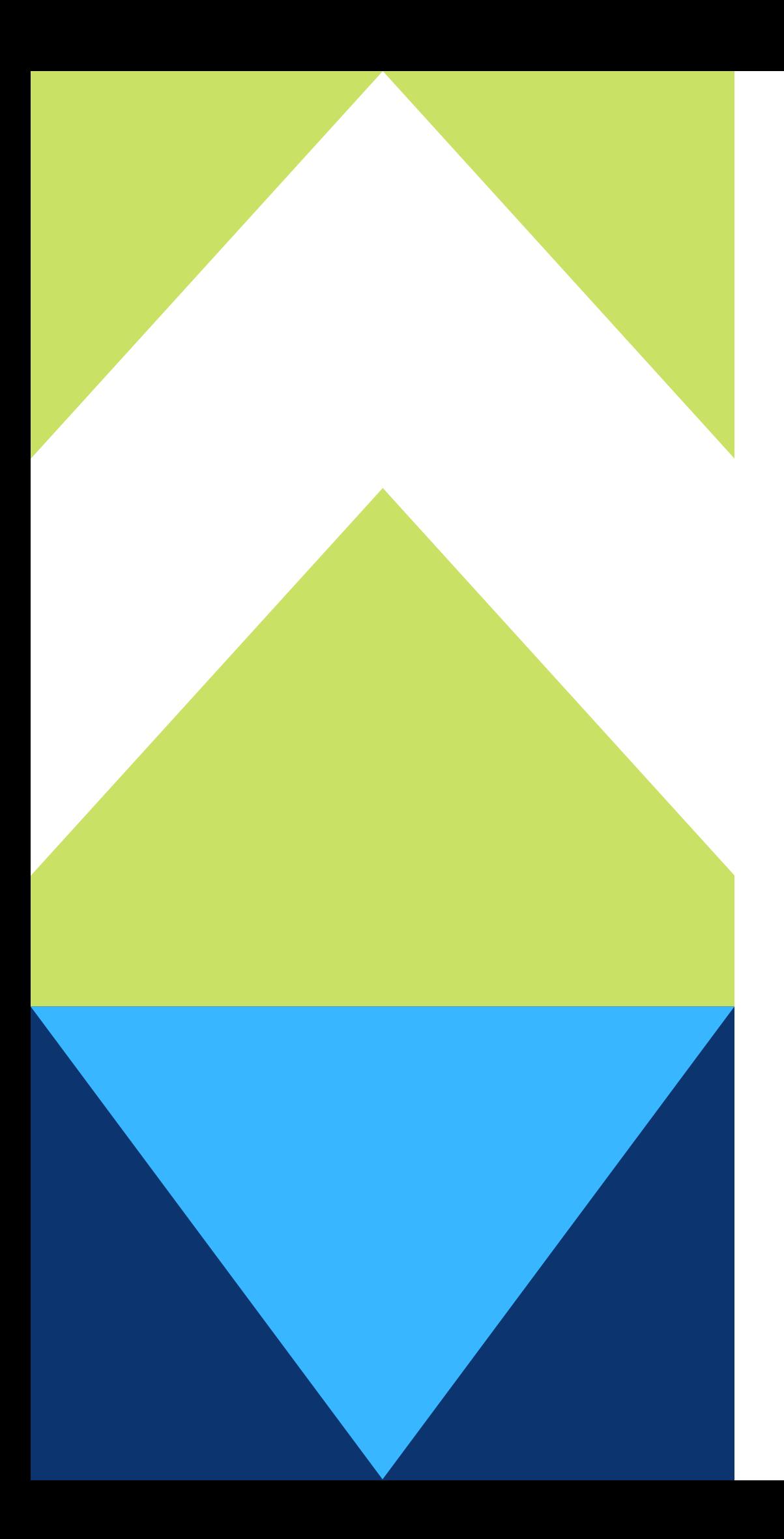

# **Getintouchand try forfree!**

Request your free demo license and quote:

<https://www.davx5.com/organizations/managed-davx5>

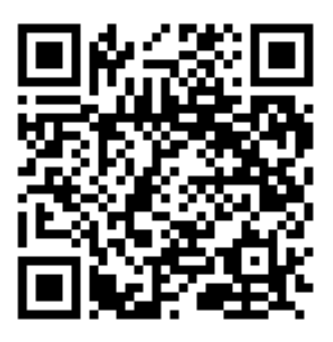

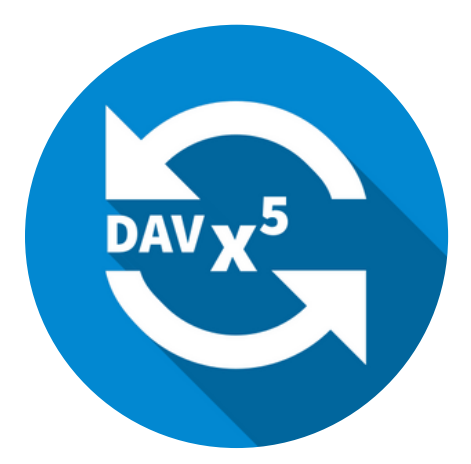